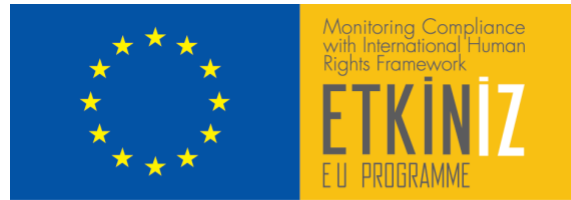

## **How to Share on #EtkinizForum Co-working Space?**

It's very simple! You can share any content you like on the Co-working Space by clicking on<https://padlet.com/etkiniz/forum>

## **Tips for Using the Padlet Platform**

You can share any kind of output you can think of on the Padlet platform. After the first step, it's all about being creative:

1- If you want your name to appear with your shares, you may sign in to Padlet from the top right corner of the screen. If you'd rather not, you can share any content with Etkiniz anonymously.

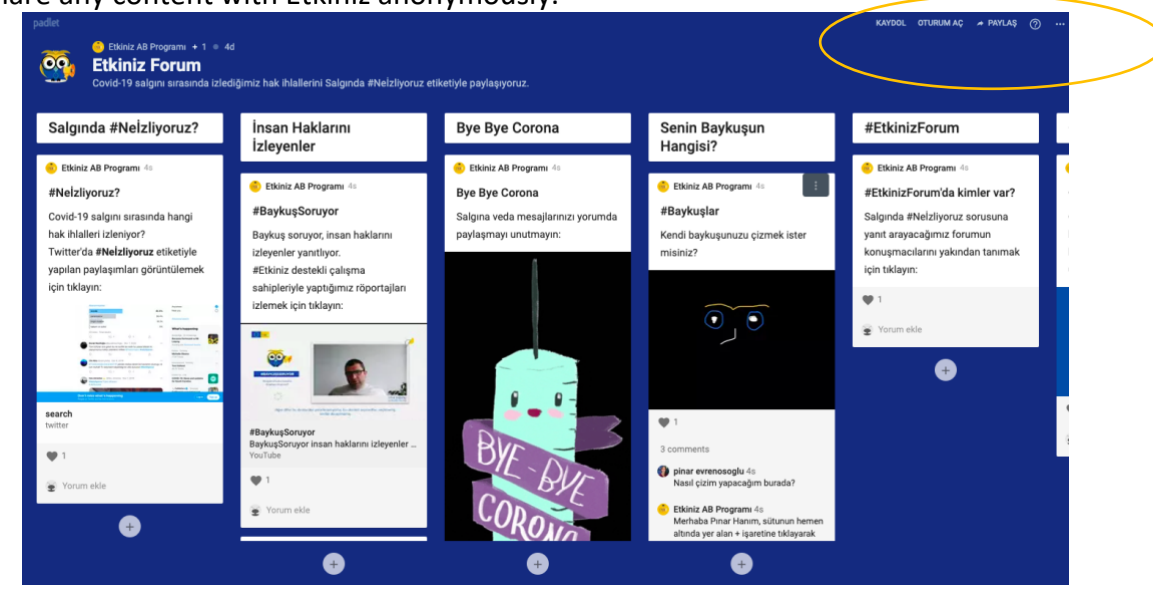

Etkiniz is a European Union programme

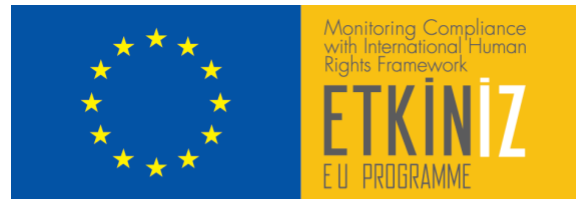

2- You'll find the + button under each column in the Co-working Space. You may publish your content on the workspace by clicking on the + button.

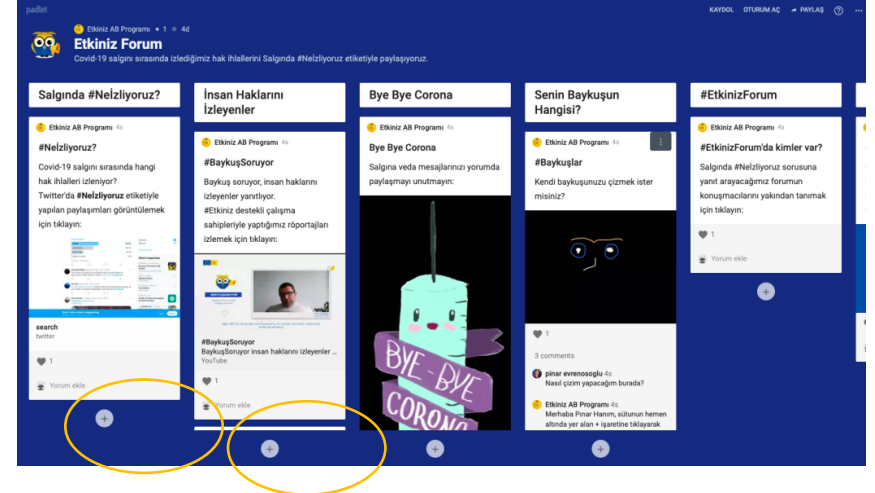

3- After clicking on the + button, enter the title and explanation for your content. This is where things begin to get interesting. By clicking on the Menu (...)button on the bottom right corner, you can access different content types.

Anonymous 1m

Title

Write something ...

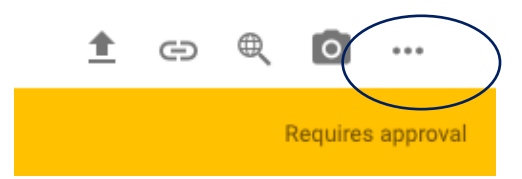

Etkiniz is a European Union programme

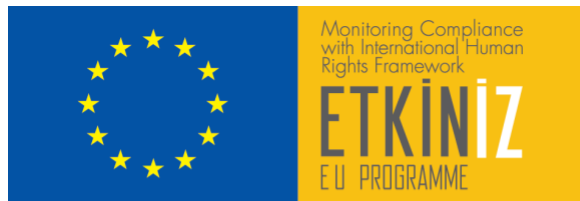

4- Now let your creativity take over! By selecting from the scree that appears, you may add .pdf, .doc. etc. files, a photo you just took, a voice recording, YouTube video or your own drawings and designs to the Co-working Space.

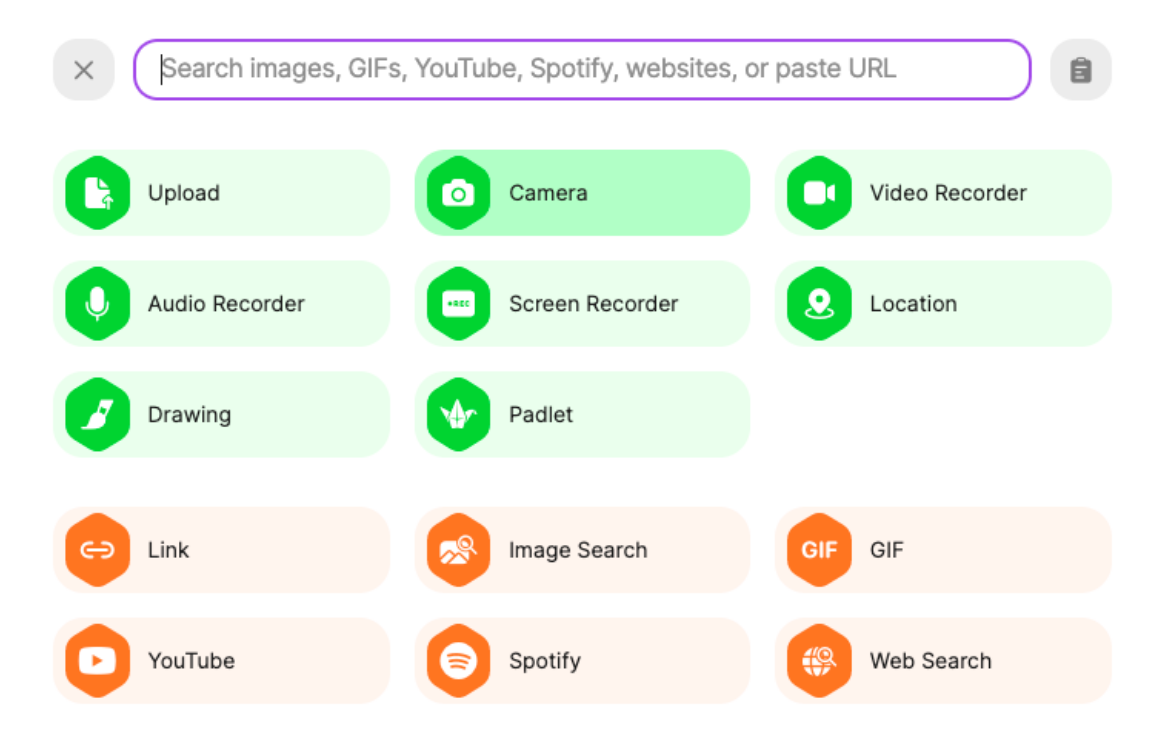

Etkiniz is a European Union programme

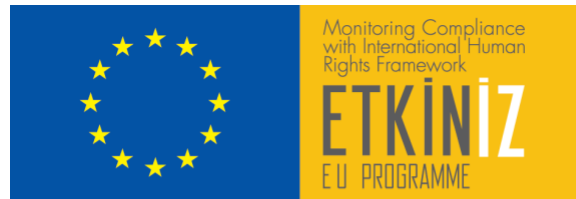

5- After preparing the content you wish to share, just touch any empty space on the page once. The expression "Requires approval" should appear immediately. There is nothing else you need to do at this point. Etkiniz editors will rapidly approve your content, so that it will appear under the relevant column.

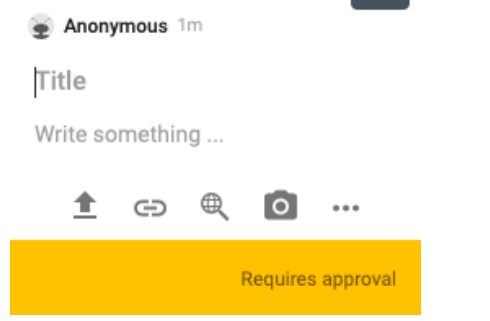

6- Don't forget you can like the content of people who shared before you, or comment under their content.

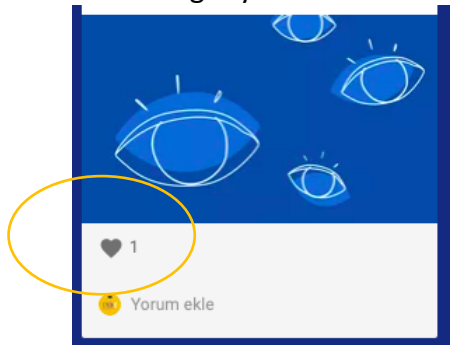

Etkiniz is a European Union programme

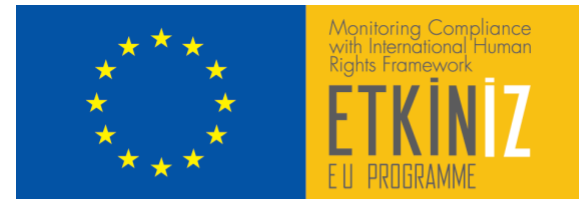

- 7- Some of the things you can do in #EtkinizForum Co-Working Space are:
	- Adding the monitoring reports and output in various rights areas under the "Monitoring Human Rights" column.
	- Draw your own owl under the "Draw the Owl of Yours" column.
	- How about getting in all our messages bidding farewell to the pandemic?
	- We will be collecting our messages to be sent to a healthy future under the "Bye Bye Corona" column.
	- You can share any idea you want to, at the "Speaker's Corner" column.

Etkiniz is a European Union programme

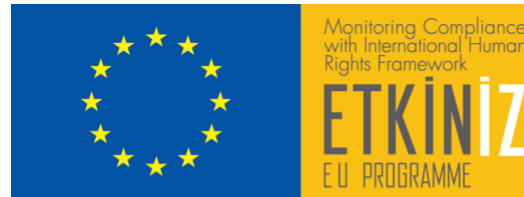

## **See you at the Etkiniz Co-working Space...**

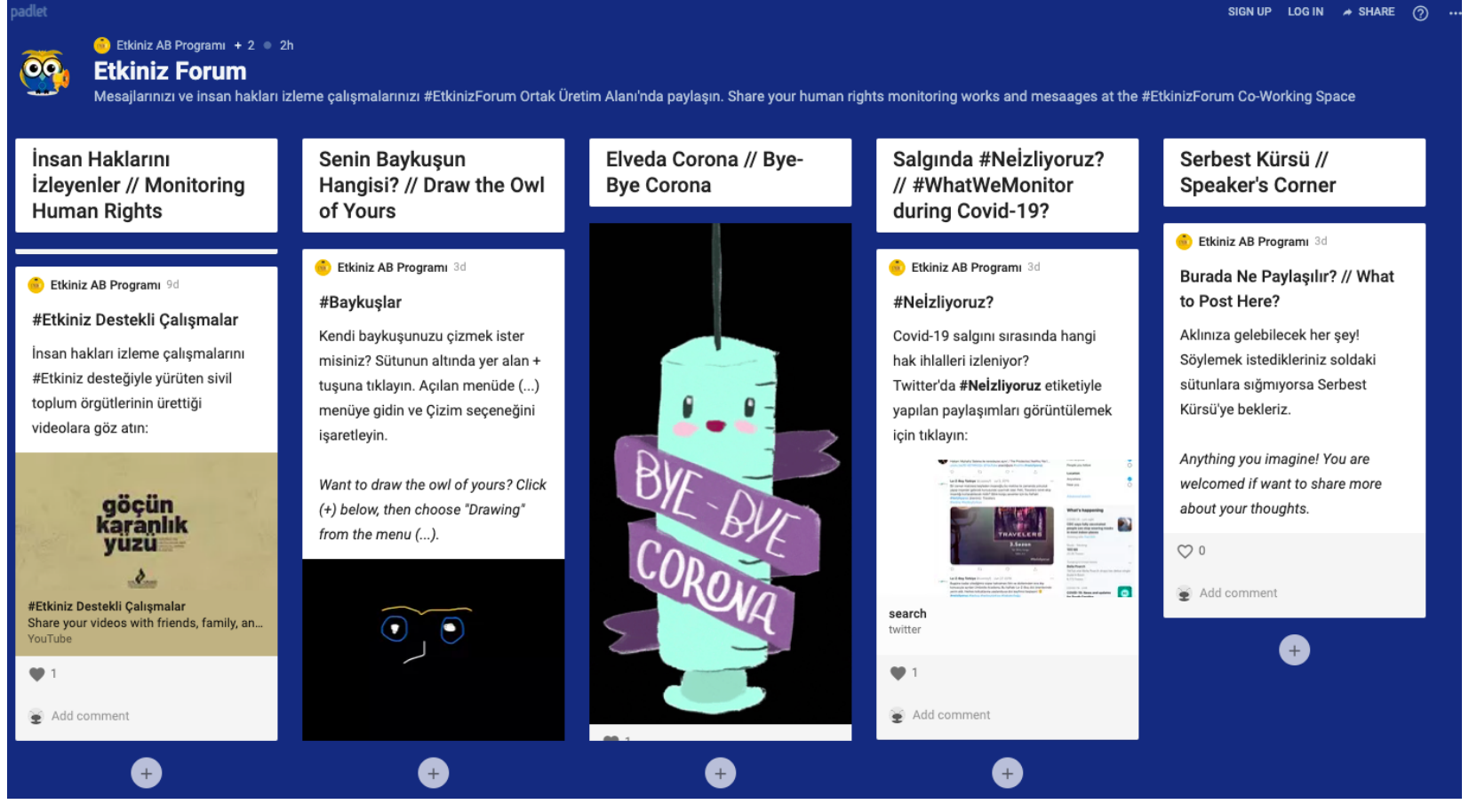

Etkiniz is a European Union programme